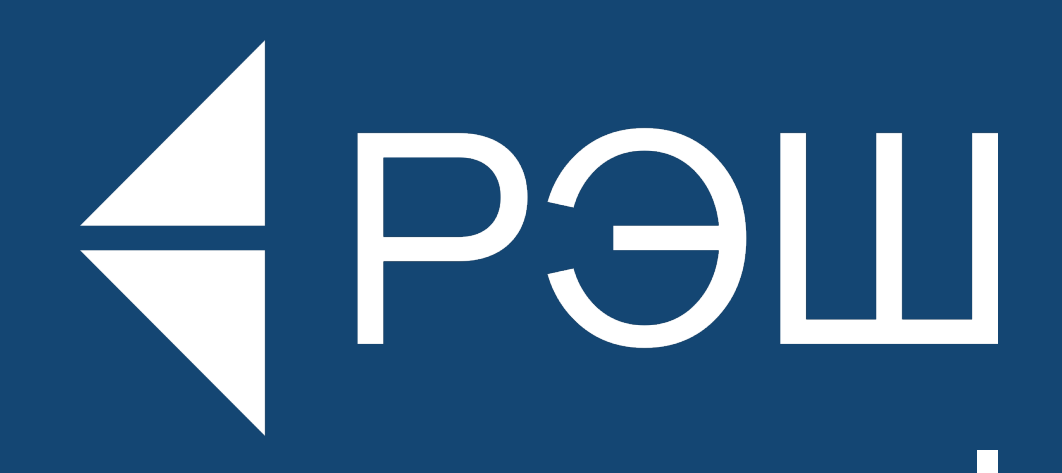

Руководство по использованию логотипа и фирменного стиля Российской экономической школы

EOU

АРЭШ Российская экономическая ШКОЛА

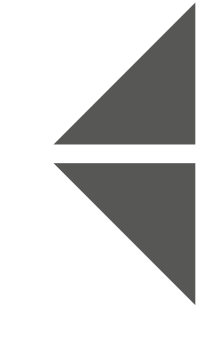

# EOLL

### EPOLL Российская ЭКОНОМИЧЕСКАЯ ШКОЛО

#### ЛОГОТИП

Базовая версия логотипа аббревиатура РЭШ рядом с двумя треугольниками.

Логотип с дескриптором используется только если позволяет пространство и текст легко читается.

В использовании может быть как цветная, так и монохромные версии.

В информационных,

маркетинговых и рекламных материалах приоритетными являются монохромные версии логотипа.

В официальных документах, бланках, отчетной документации

и т.д. — преимущество у цветной версии логотипа.

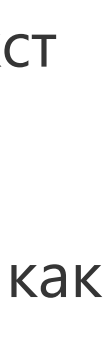

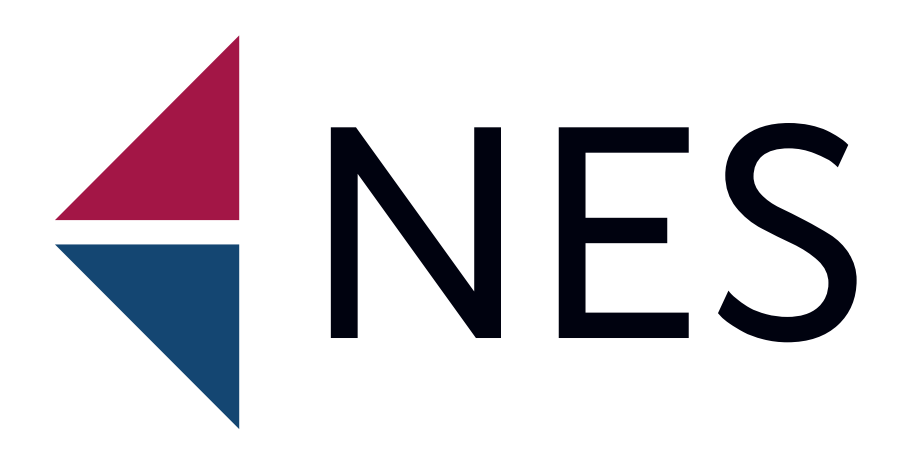

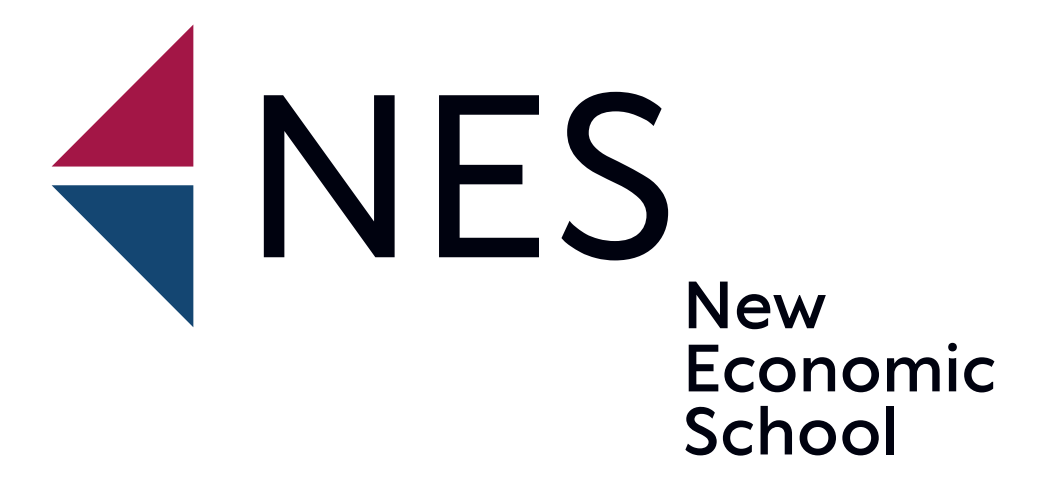

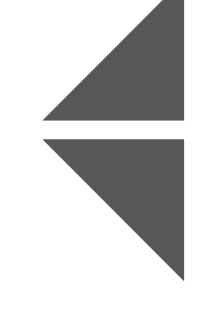

# ANES

## KINES **New** Economic School

Для англоязычной версии логотипа используется та же

логика — логотип с дескриптором используется только если позволяет пространство и текст легко читается.

В англоязычных материалах должна использоваться английская версия логотипа, в

русскоязычных — русская.

Если материал двуязычный, используем английскую версию лого.

#### **ЛОГОТИП**

**АНГЛОЯЗЫЧНАЯ ВЕРСИЯ**

ESU

# ANES

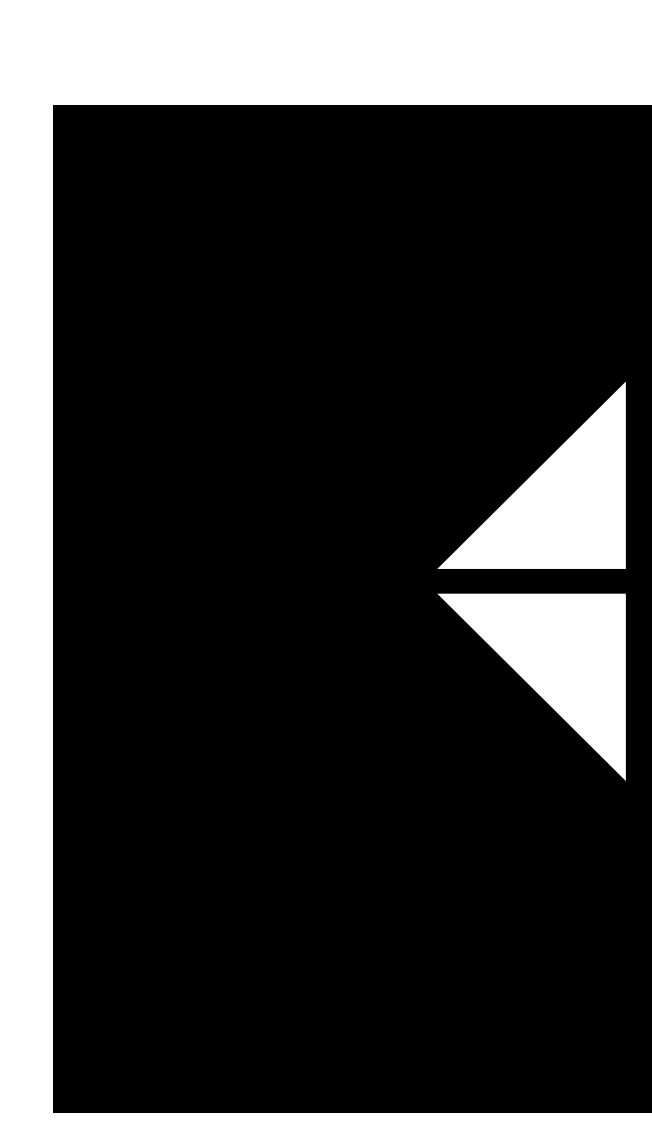

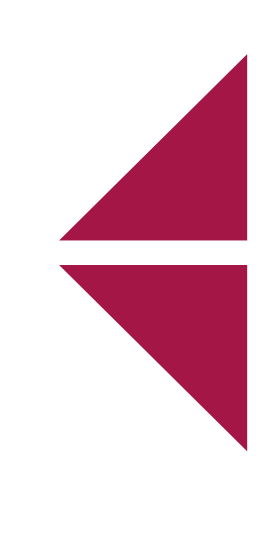

# A POLI

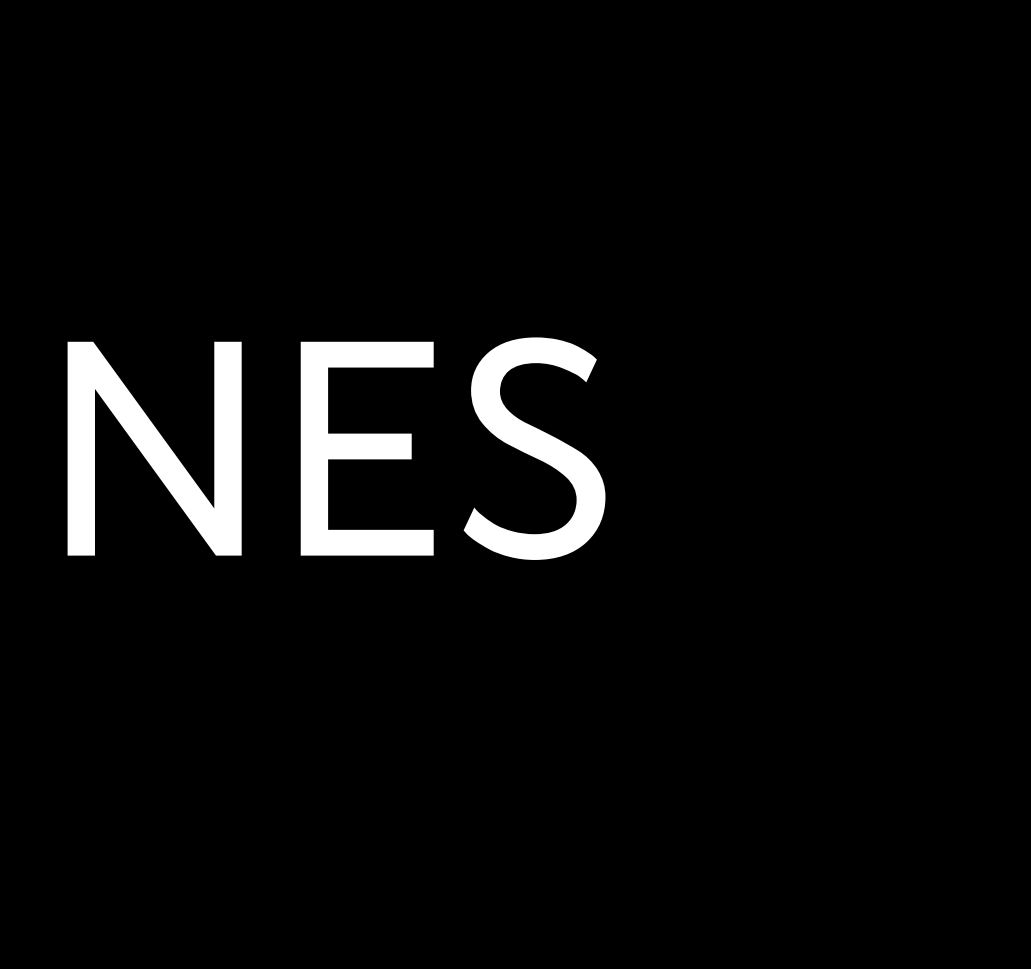

Для монохромной версии логотипа используется один из пяти цветов: фирменный синий, фирменный малиновый, темносерый, черный и белый (при размещении лого на темном фоне).

Монохромное цветовое решение является приоритетным при использовании в информационных и рекламных материалах.

При размещении на белом фоне приоритет отдается логотипу фирменного темно-синего цвета.

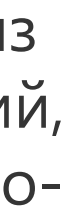

#### **ЛОГОТИП**

#### **МОНОХРОМНОЕ РЕШЕНИЕ**

#### **ФИРМЕННЫЕ ЦВЕТА**

#### ТЕМНО-СЕРЫЙ

#### БЕЛЫЙ

ЧЕРНЫЙ

#### ТЕМНО-СИНИЙ МАЛИНОВЫЙ

PANTONE 541 C C:85 M:50 Y:00 K:50 R:005 G:067 B:114

PANTONE 221 C C:25 M:100 Y:50 K:20 R:163 G:22 B:70

PANTONE PROCESS BLACK 80% C:0 M:0 Y:0 K:80 R:80 G:78 B:83

> C:0 M:0 Y:0 K:0 R:255 G:255 B:255

# PANTONE PROCESS BLACK 100%

C:0 M:0 Y:0 K:100 R:0 G:0 B:0

Фирменными цветами РЭШ являются темно-синий,

#### СВЕТЛО-СЕРЫЙ

PANTONE PROCESS BLACK 20%

#### ГОЛУБОЙ

C:60 M:5 Y:0 K:0 R:95 G:191 B:237

PANTONE 2915 PC

малиновый, темно-серый и черный. Для выделения текста и контраста также предусмотрены дополнительные цвета: голубой, светло-серый, белый.

C:0 M:0 Y:0 K:20 R:218 G:218 B:218

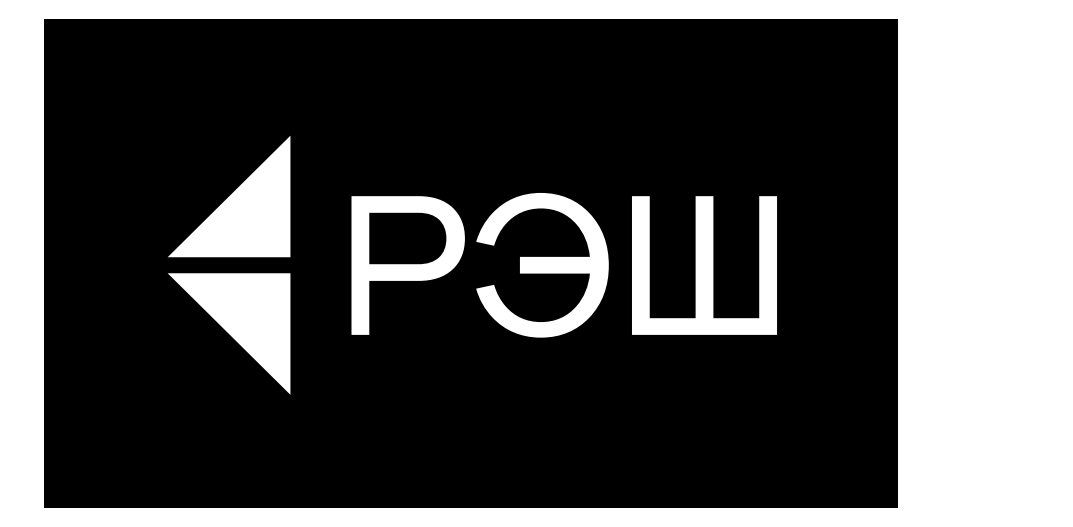

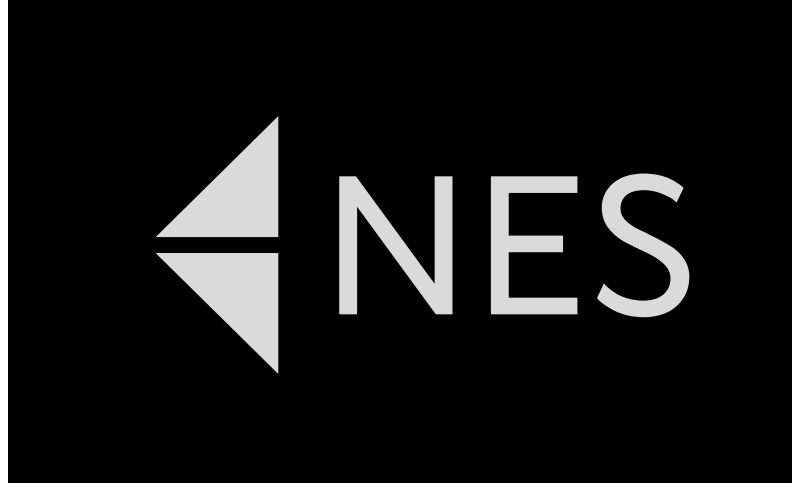

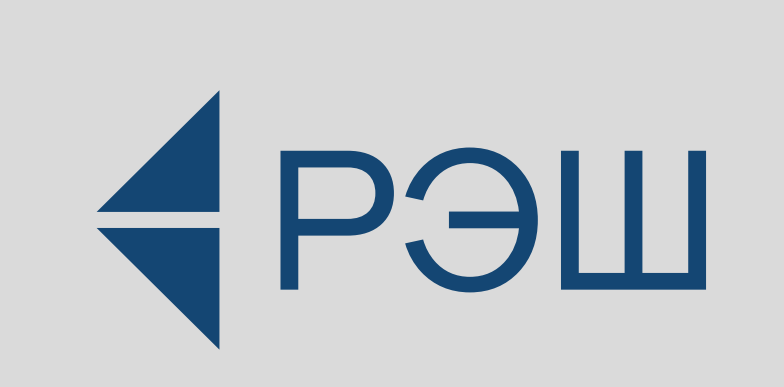

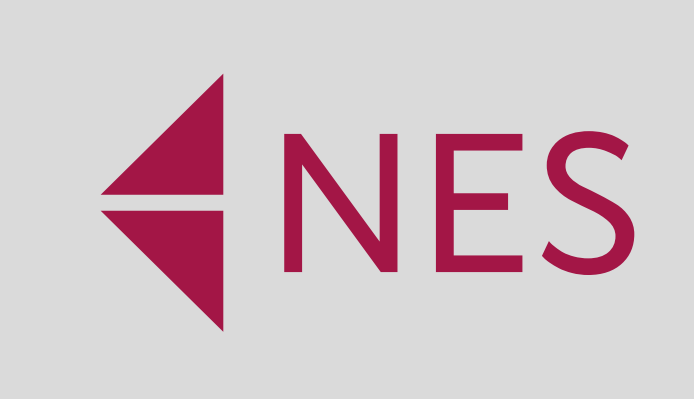

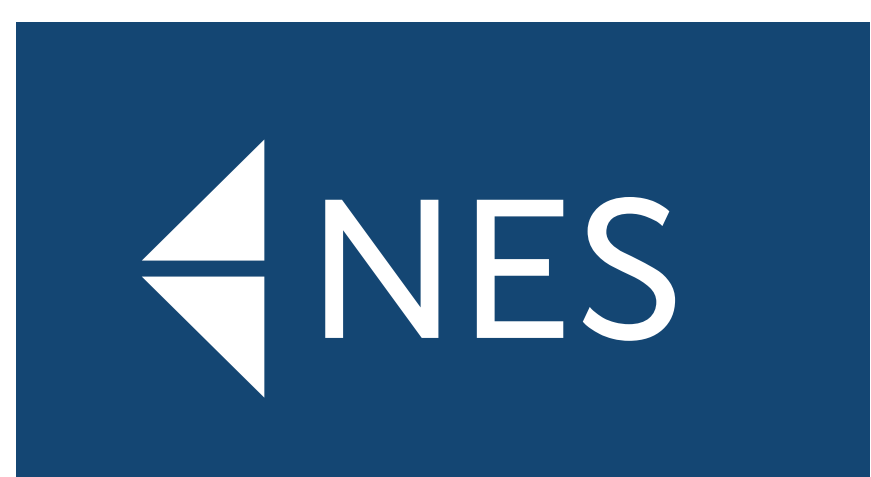

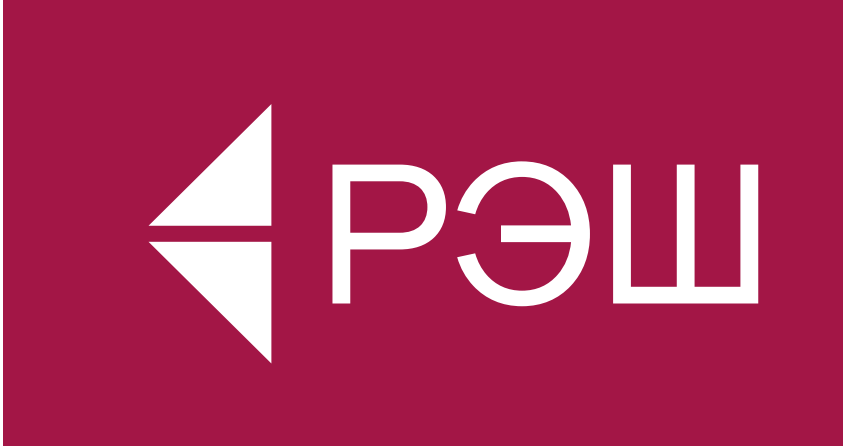

# NES

# HEP

# NES

На черном фоне допустимо размещение логотипа белого, светло-серого и голубого цветов, а также нанесение лого серебряной краской или фольгой. **ПРАВИЛА СОЧЕТАНИЯ ЦВЕТОВ**

### **ЛОГОТИП**

Лого темно-синего, малинового и темно-серого цветов допускается размещать на белом и светло-сером фоне.

И наоборот, белый и светлосерый лого — на фоне фирменных цветов.

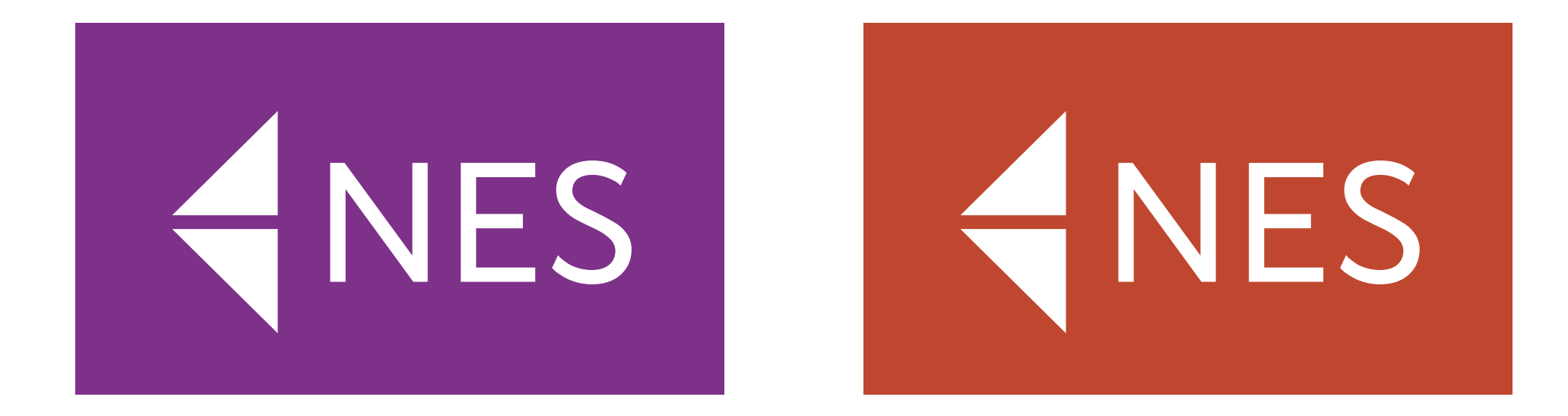

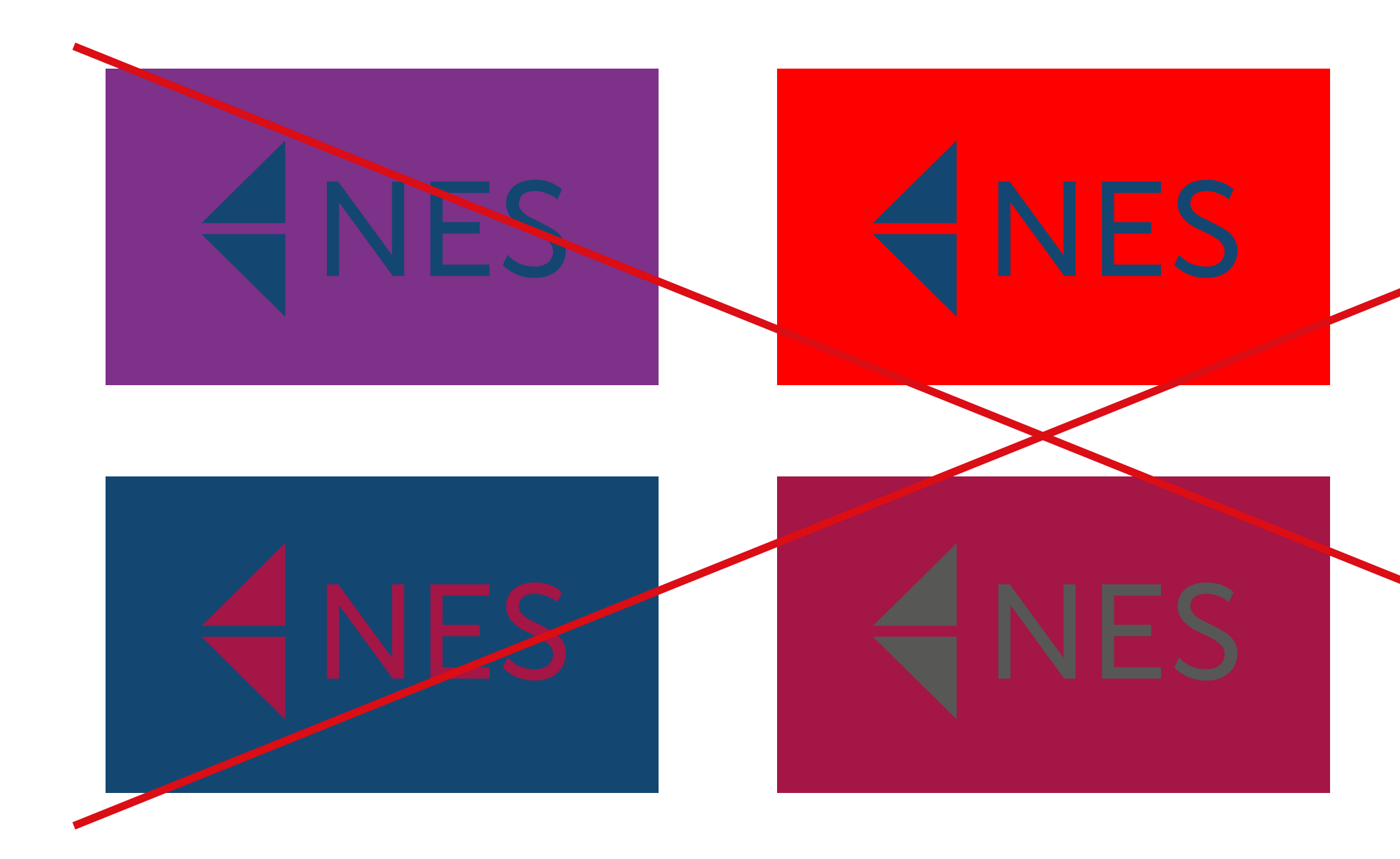

# ENES

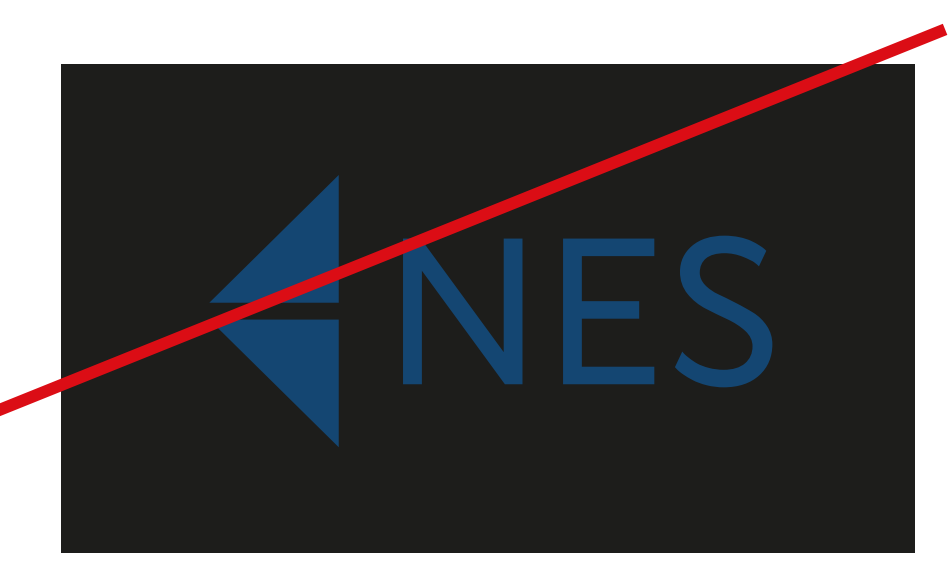

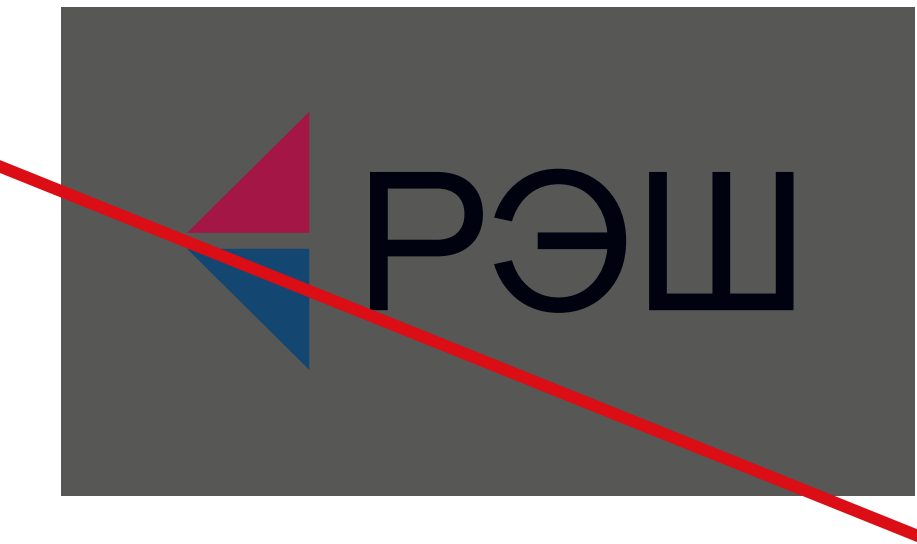

#### ЛОГОТИП

#### ПРАВИЛА СОЧЕТАНИЯ ЦВЕТОВ

При выборе цвета фона для размещения лого белого цвета приоритет всегда отдается фирменным цветам. Если использование фона фирменного цвета невозможно, допускается размещение лого на темном и ярком фоне других цветов.

На ярком цветном фоне допускается размещение логотипа только белого цвета.

Не допускается размещение цветного и черного логотипа на ярком или темном фоне.

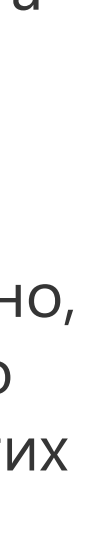

Пропорции и расположение элементов логотипа остаются неизменными при любых условиях использования. Искажение логотипа не допускается.

#### **ЛОГОТИП**

**ПРОПОРЦИИ И ОХРАННОЕ ПОЛЕ**

E POLL Соотношение сторон

> Минимально допустимый размер логотипа «РЭШ» — 5 мм по высоте. Минимально допустимый размер логотипа с дескриптором — 20 мм по высоте.

> В большую сторону ограничений нет, лого можно пропорционально трансформировать практически до любого размера.

русскоязычного логотипа (ширина : высота) — 3:1,2

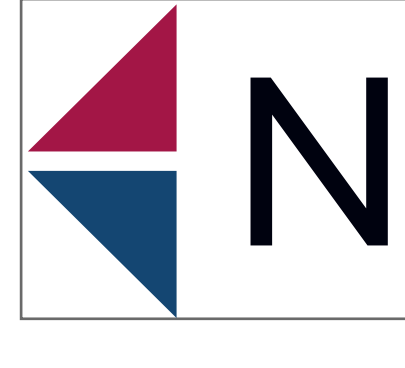

Соотношение сторон англоязычного логотипа (ширина : высота) — 3:1,5

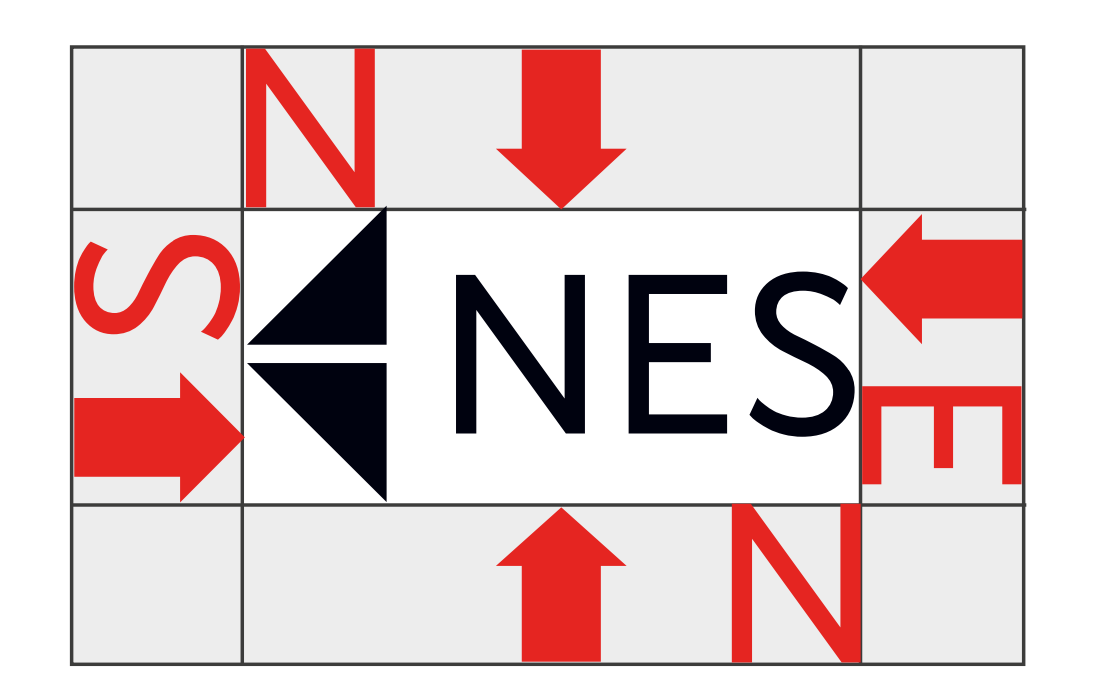

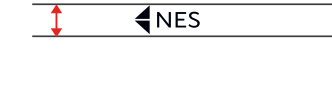

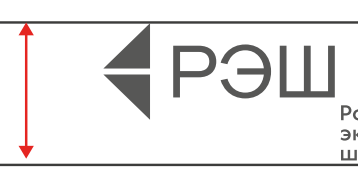

Размер охранной зоны равен высоте любой из букв логотипа, с любой стороны от него.

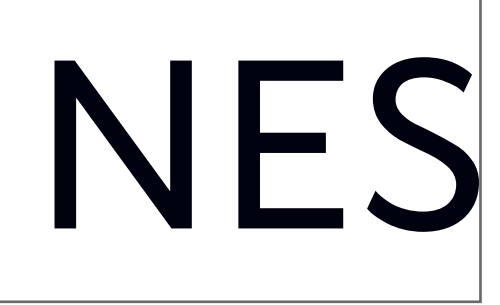

Охранная зона — минимальное допустимое расстояние от логотипа до ближайших объектов (других логотипов, текстовых блоков, края страницы и т.п. (в полиграфической продукции, деловой документации, наружном оформлении и т.д.).

min 5mm

•<br>Российская<br>экономическая

min 20mm

#### **Нельзя:**

- нарушать пропорции логотипа и его элементов
- менять положение элементов относительно друг друга
- обрезать части логотипа
- изменять цвета для отдельных элементов
- поворачивать и каким-либо образом деформировать логотип
- использовать обводку, тень или другие визуальные эффекты
- размещать логотип на пестром фоне.

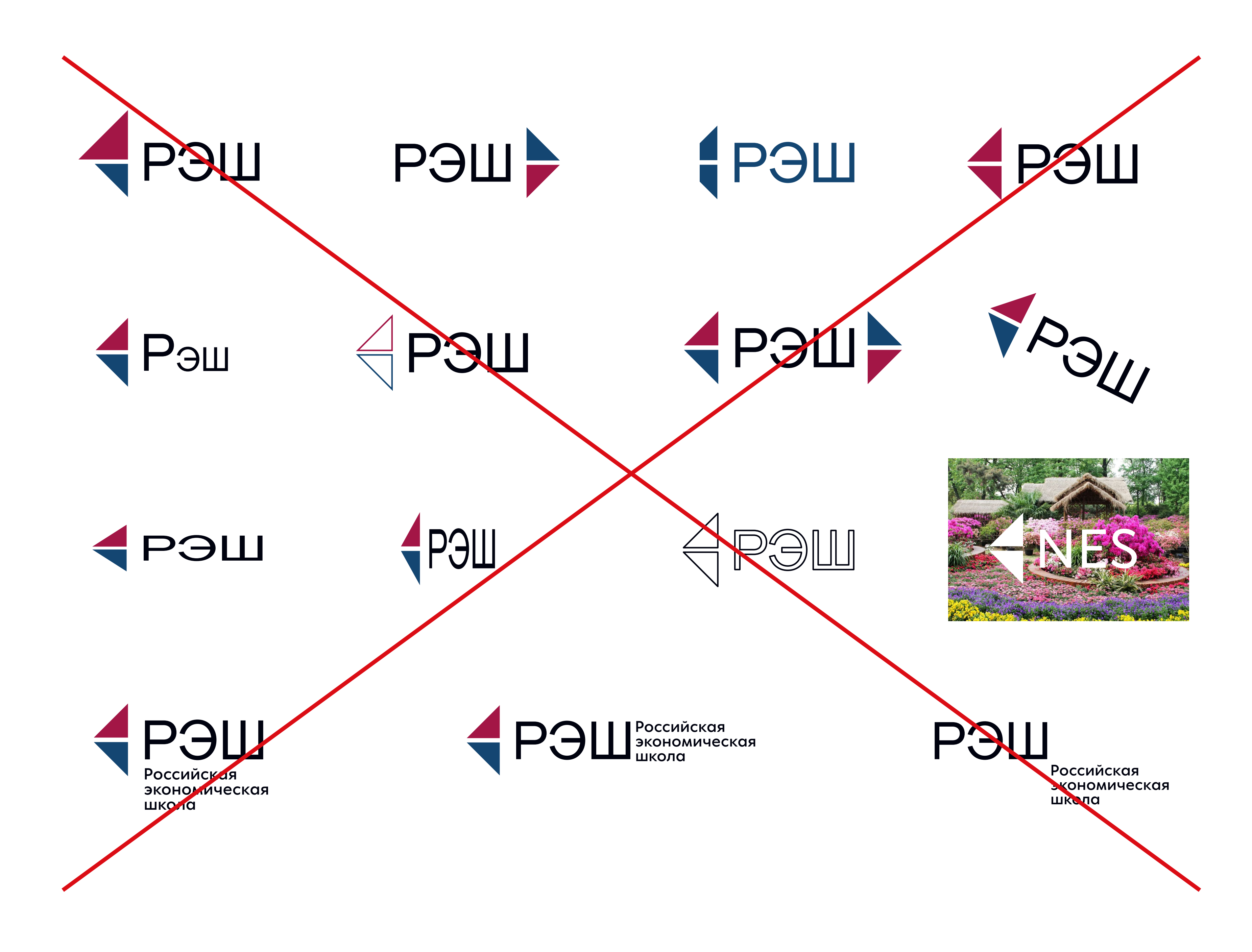

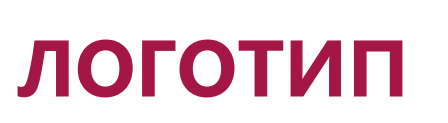

**НЕДОПУСТИМОЕ ИСПОЛЬЗОВАНИЕ**

# MUSEO SANS

Аа Б6 Вв Гг Дд Ее Ёё Жж Зз Ии Кк Лл Мм Нн Оо Пп Рр Сс Тт Уу Фф Хх Цц Чч Шш Цщ Ъъ Ыы Ьь Ээ Юю Яя

## $0123456789!$  ?:; Nº # \$ % \* () { } []

Начертания для использования:

500 / Regular/  $100/T$ hin/ 300 / Light/ **700 / Bold/** 

Начертание 900 (Black) используется в заголовках, а также при выделении текста. 300 (Light) и 500 (Regular) являются наиболее подходящими для наборного текста — выбор начертания в данном случае зависит от величины шрифта: для крупных текстов можно выбрать более тонкое начертание 300 (Light), для мелких текстов рекомендуется 500 (Regular).

# Aa Bb Cc Dd Ee Ff Gg Hh li Jj Kk Ll Mm Nn Oo Pp Qq Rr Ss Tt Uu Vv Ww Xx Yy Zz

# **900 /Black/**

### **ФИРМЕННЫЙ** ШРИФТ

Фирменным шрифтом является Museo Sans — четкий шрифт без засечек.

Этот шрифт используется в макетах для маркетинговых и рекламных материалов.

Хорошо подходит как для заголовков, так и для сплошного набора текста.

Работа с типографикой строится на сочетании различных толщин или строчно-прописного набора.

Не предполагается использование курсивного начертания.

Шрифт Museo Sans является приоритетным для использования в рекламных, информационных, маркетинговых материалах.

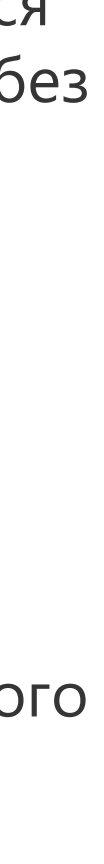

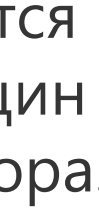

# SEGOE UI

Аа Бб Вв Гг Дд Ее Ёё Жж Зз Ии Кк Лл Мм Нн Оо Пп Рр Сс Тт Уу Фф Хх Цц Чч Шш Щщ Ъъ Ыы Ьь Ээ Юю Яя

### $0123456789!$  ?:;  $N^{\circ}$ # \$ % \* () {} []

Начертания для использования:

Segoe UI Light Segoe UI Semilight Segoe UI Segoe UI Semibold Segoe UI Bold Segoe UI Black

Segoe UI Light Italic Segoe UI Semilight Italic Segoe UI Italic Segoe UI Semibold Italic Segoe UI Bold I talic Segoe UI Black Italic

# Aa Bb Cc Dd Ee Ff Gg Hh li Jj Kk Ll Mm Nn Oo Pp Qq Rr Ss Tt Uu Vv Ww Xx Yy Zz

### **ФИРМЕННЫЙ** ШРИФТ

Для деловой документации, больших объемов текста, официальных электронных писем, презентаций РРТ и в случаях, когда не установлен фирменный шрифт, используется **Segoe UI из базового** шрифтового пакета.

Для набора большого объема текста используются начертания Segoe UI Semilight или Segoe UI. Рекомендуемый размер - не менее 9pt.

Для выделения части текста и заголовков используются начертания Segoe UI Semibold, Segoe UI Bold или Segoe UI Black.

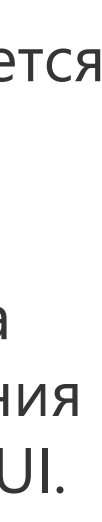

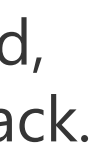

Аналитика, эксперименты, алгоритмы — чем занимаются Data Scientists в техно-<br>логических компаниях?

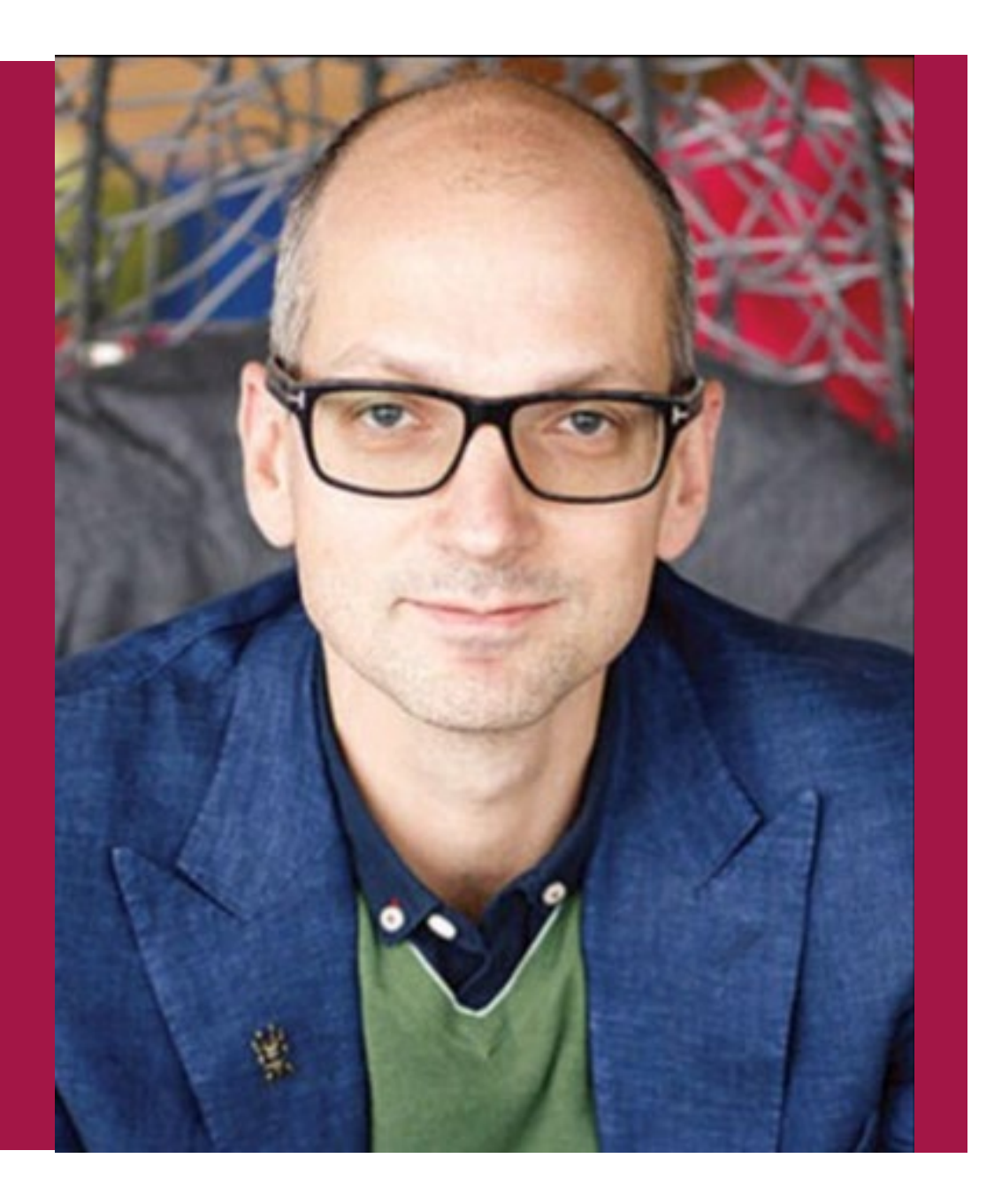

₹РЭШ NES Points Online Ольга Кузьмина Профессор РЭШ Аналитика, эксперименты, алгоритмы — чем занимаются<br>Data Scientists в технологических компаниях?

25.04.22 zoom / 19:30

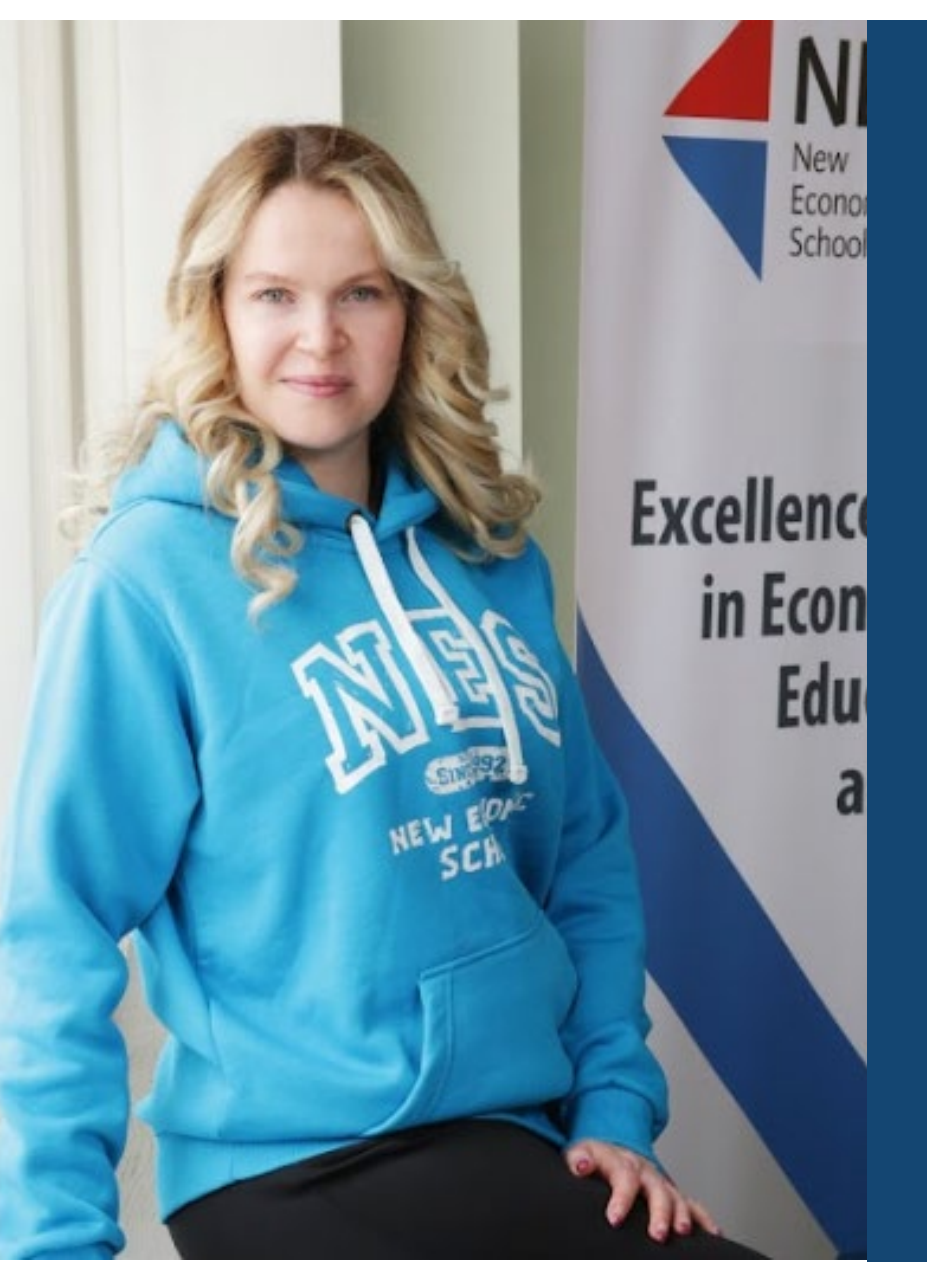

NES Points Online

Илья Широков MAE / 04

## ₹РЭШ

25.04.22 zoom / 19:30

### **ПРИМЕРЫ ПРИМЕНЕНИЯ**

- слайды
- заставки
- макеты для соцсетей
- баннеры

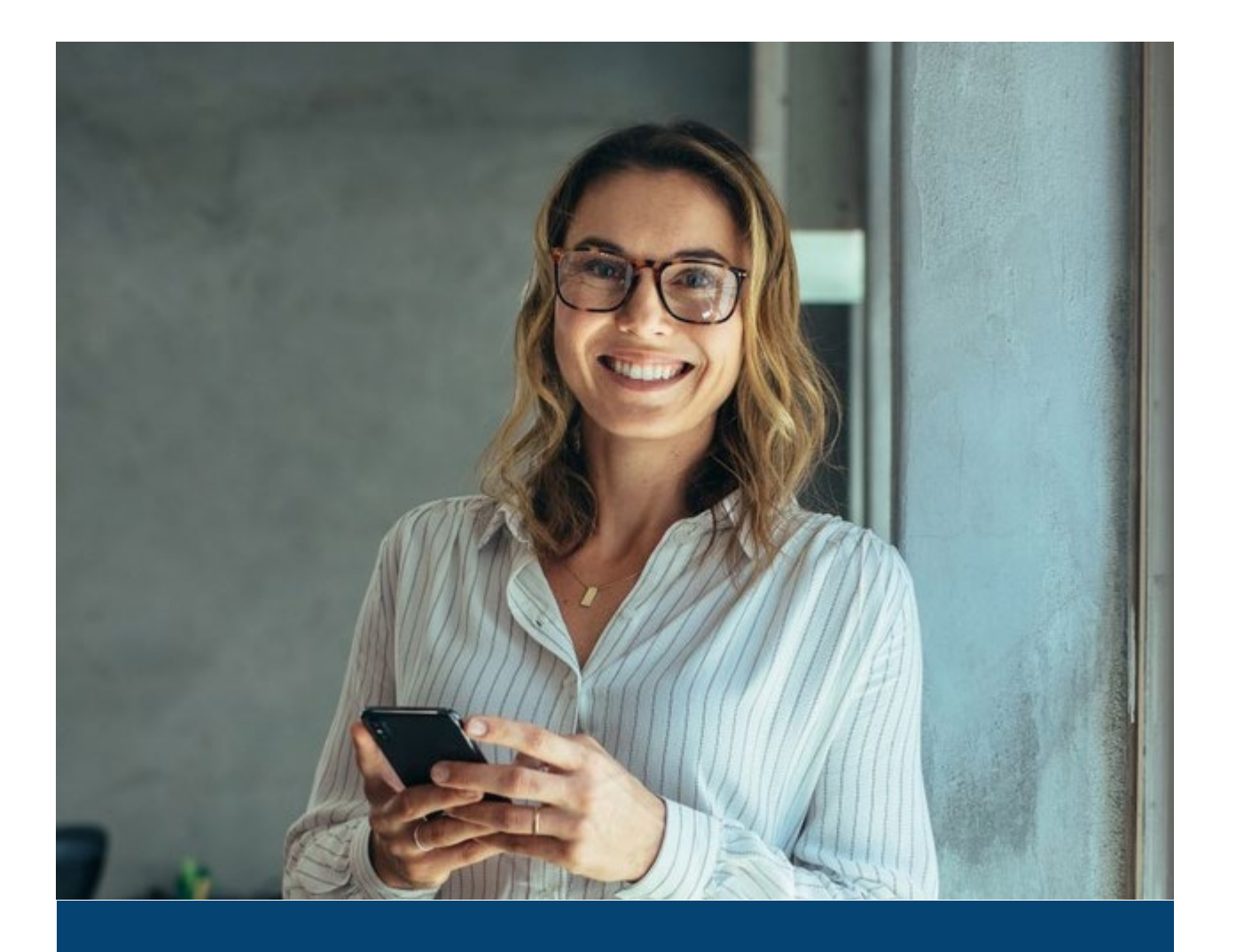

**E**POLL

### **ПРИМЕРЫ ПРИМЕНЕНИЯ В РАЗНЫХ ВИДАХ МАКЕТОВ**

- слайды
- заставки
- макеты для соцсетей
- баннеры

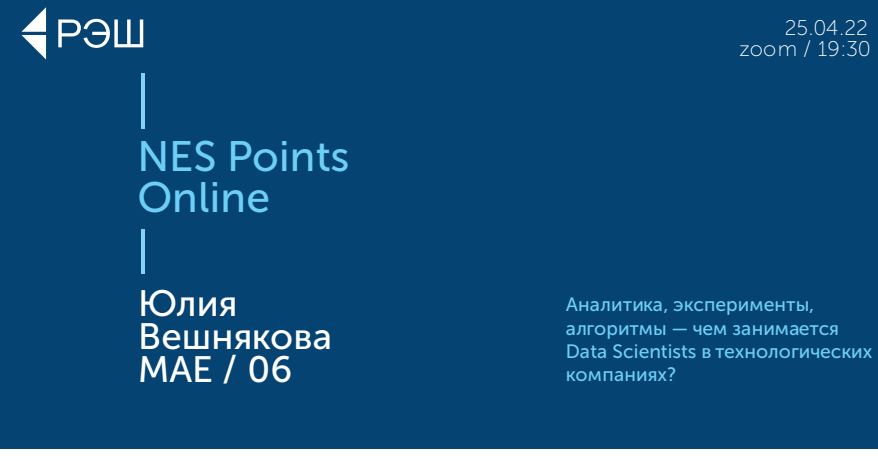

**E**POL NES Points Online Юлия Вешнякова MAE / 06

> Аналитика, эксперименты, алгоритмы - чем занимается Data Scientists в технологических компаниях?

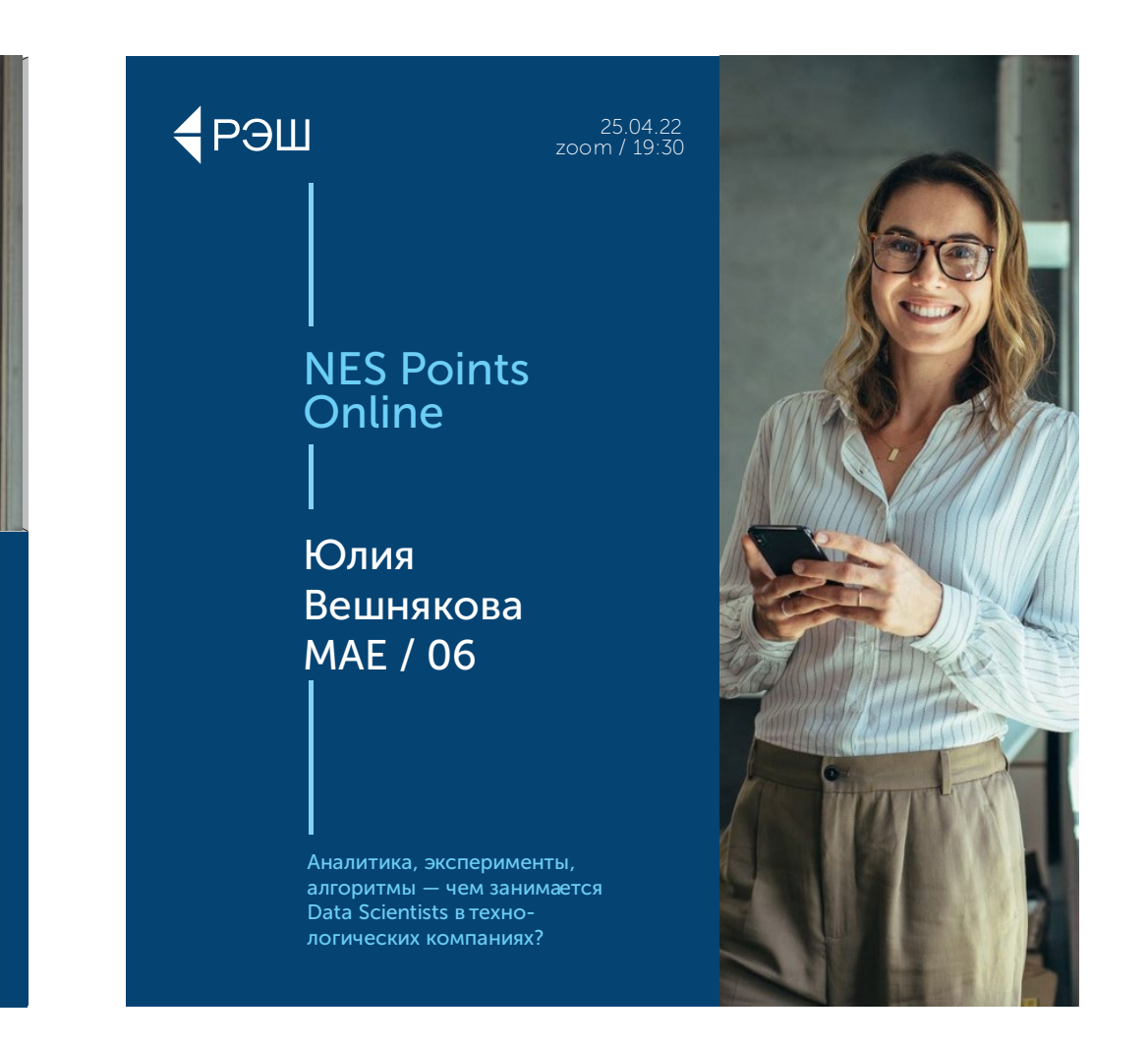

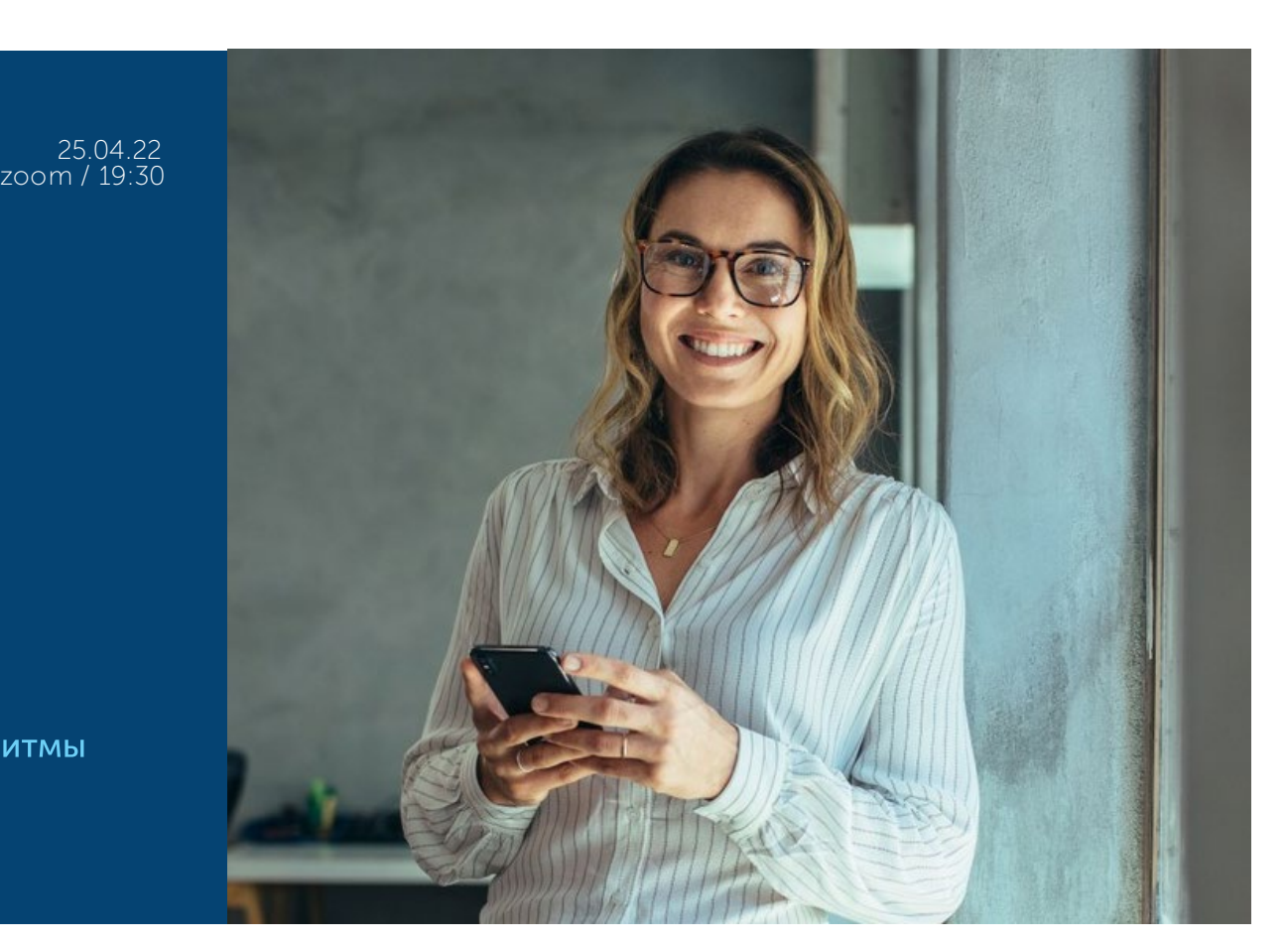

NES Points Online Юлия Вешнякова MAE / 06

Аналитика, эксперименты, алгоритмы - чем занимается Data Scientists в технологических компаниях?

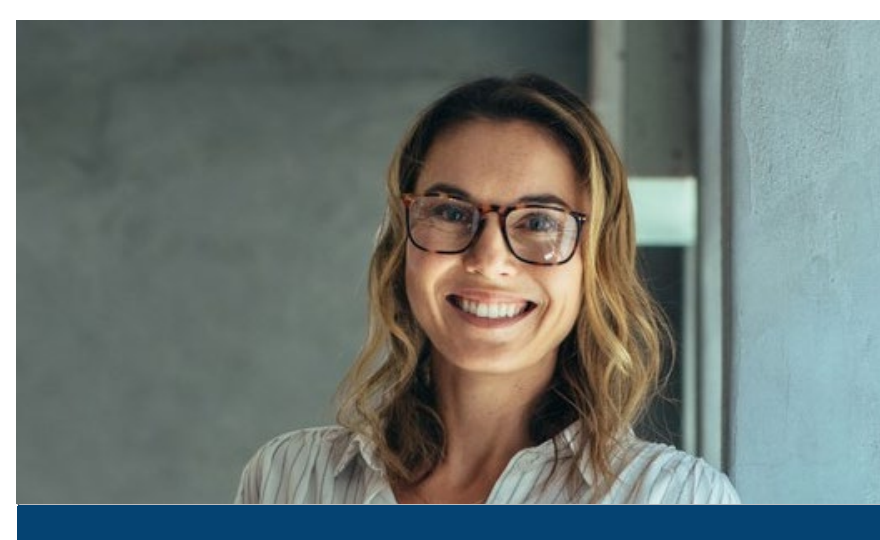

25.04.22 zoom / 19:30

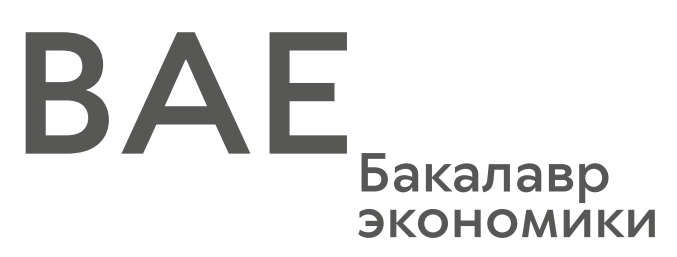

MAE, .<br>Экономики

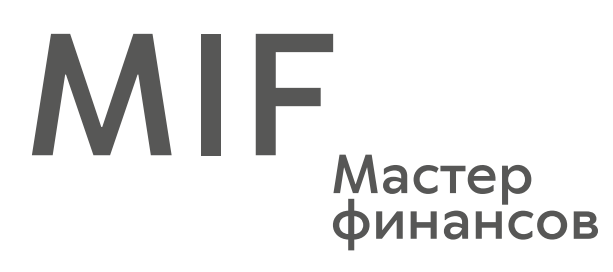

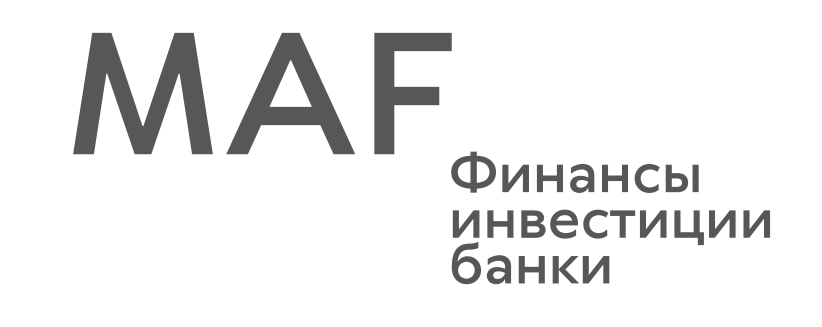

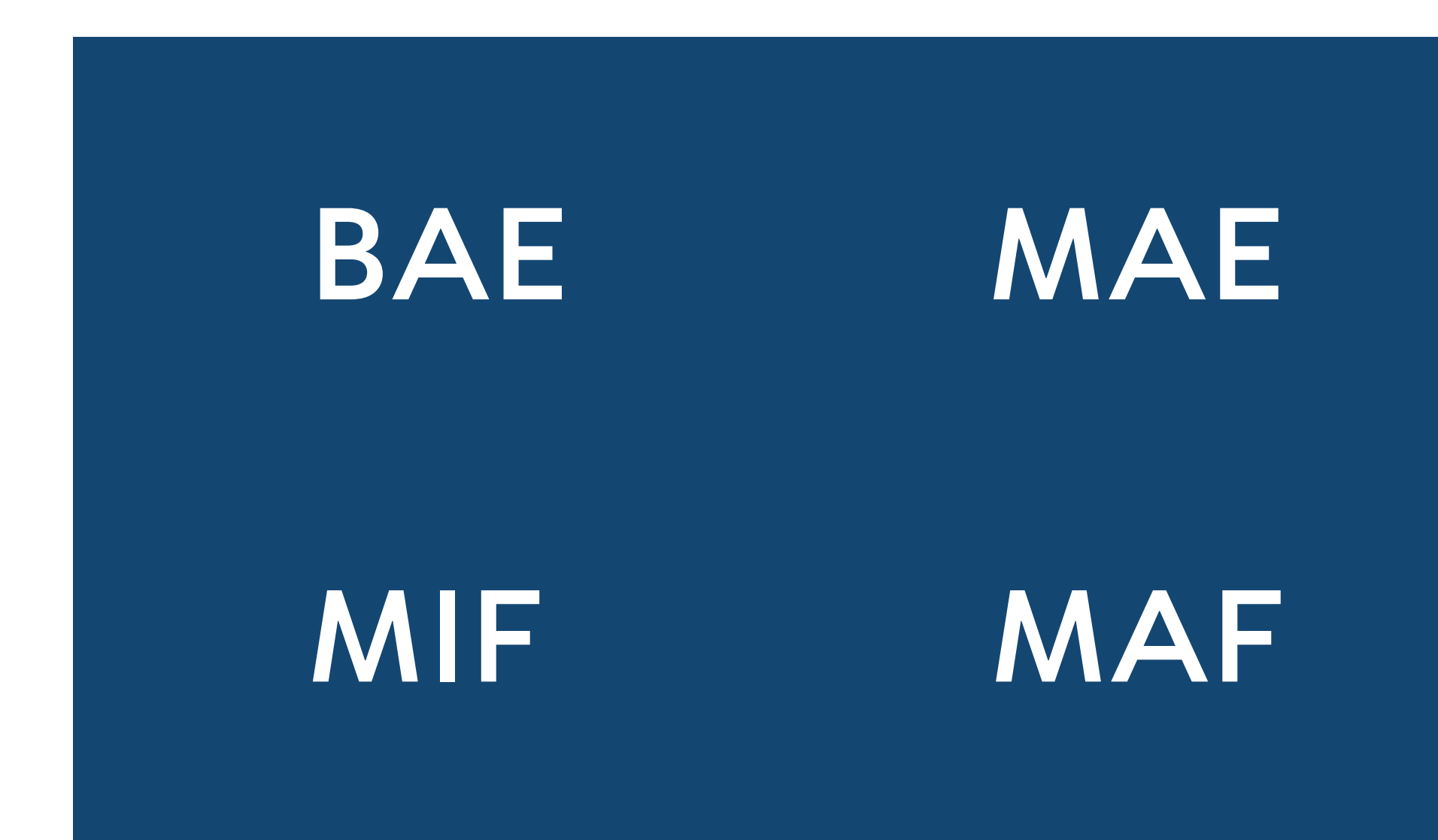

EDS Экономика и анализ данных

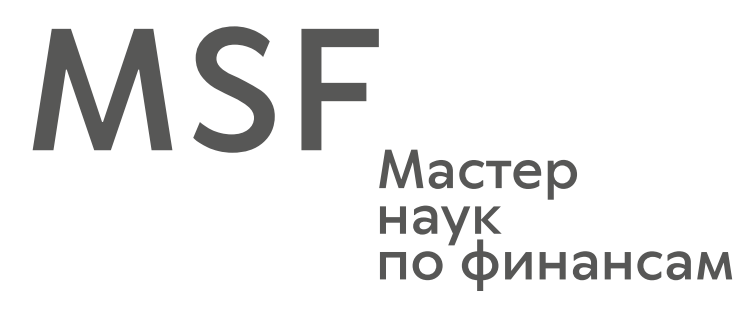

# **EDS**

MSF

Логотипы программ могут быть использованы как с дескриптором, так и без него.

#### **ЛОГОТИПЫ ПРОГРАММ**

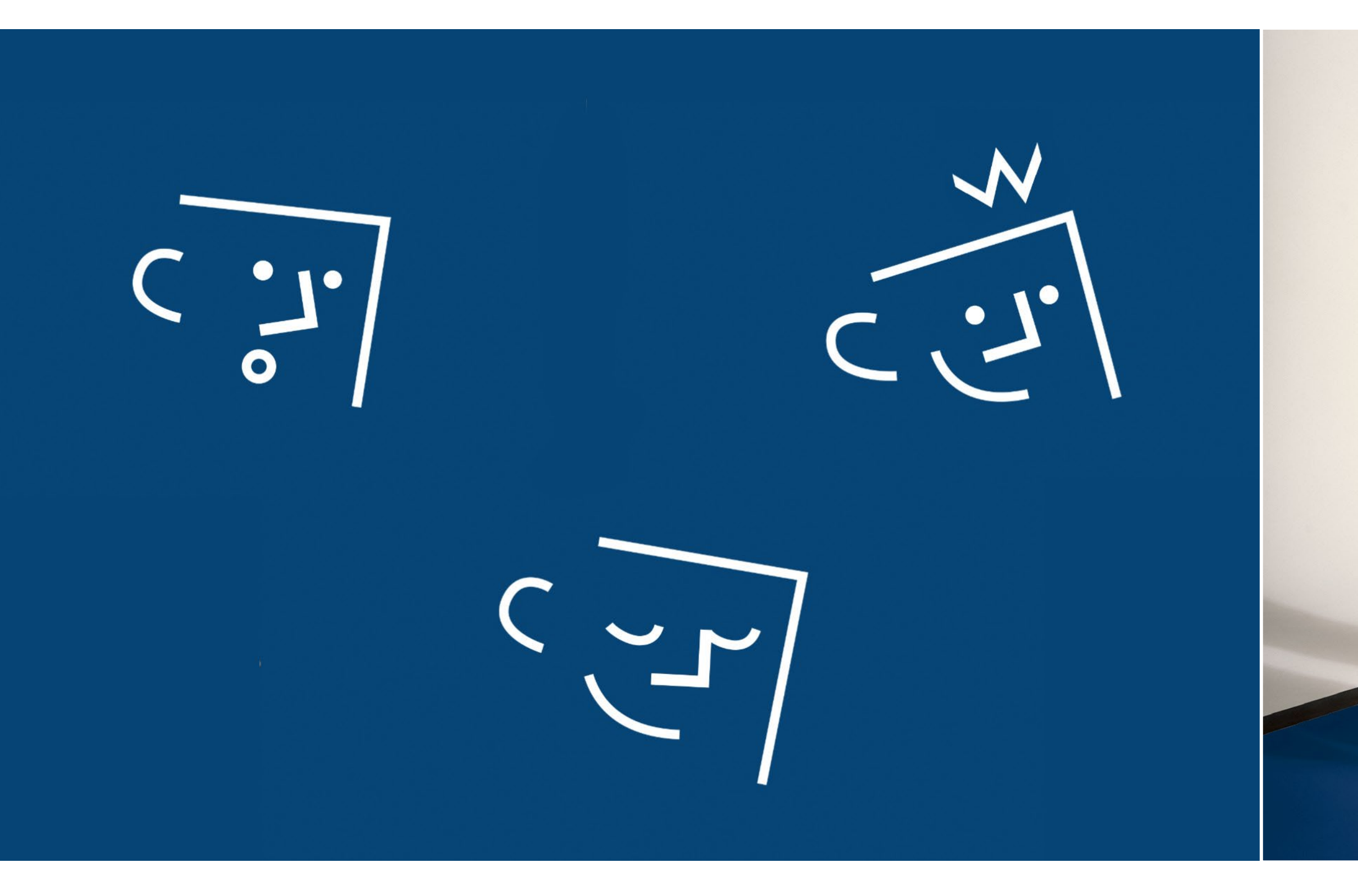

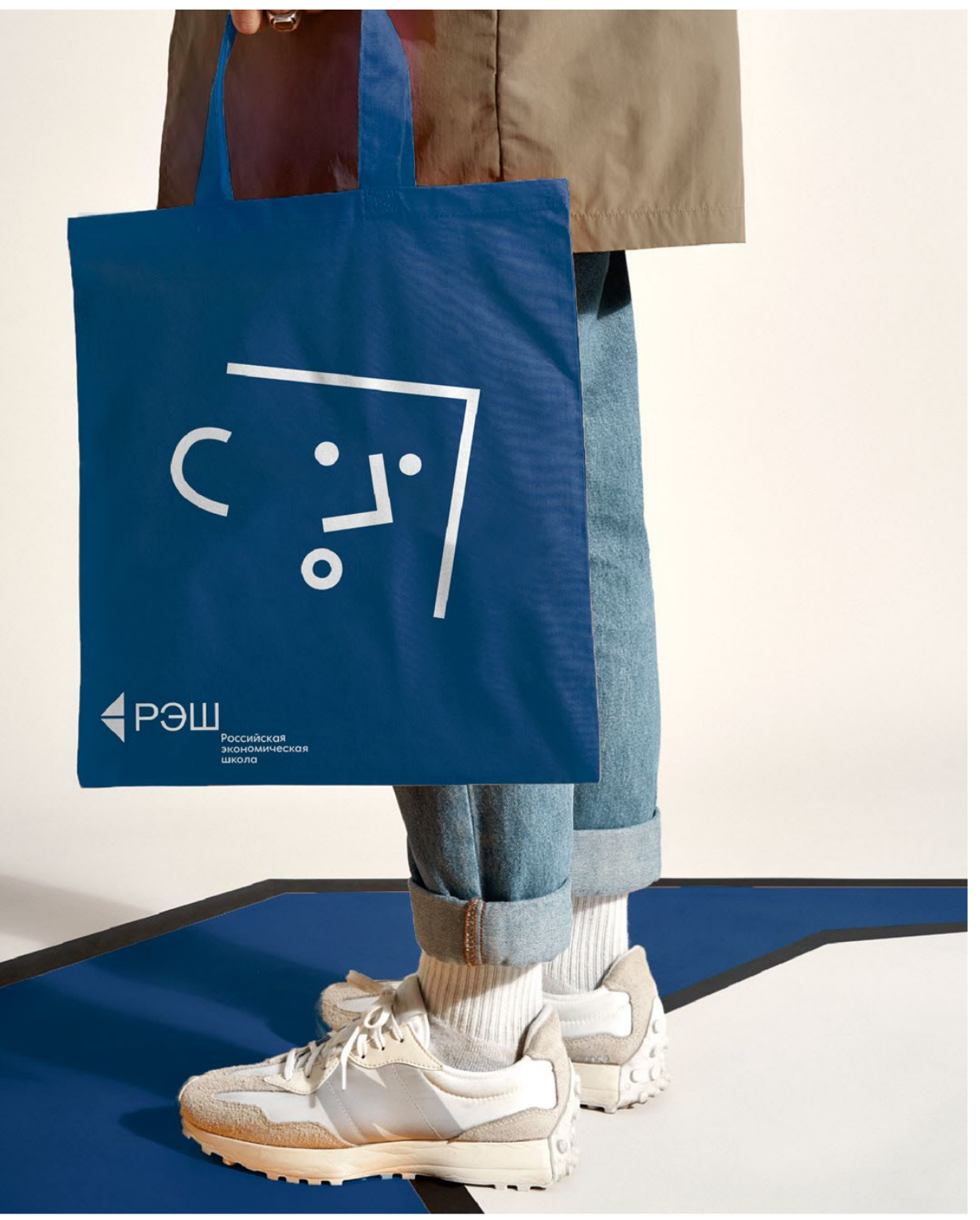

**ПЕРСОНАЖИ ДЛЯ СТУДЕНЧЕСКОЙ АУДИТОРИИ**

# #neweconomicschool

### #neweconomicschool

#neweconomicschool

#neweconomicschool

#neweconomicschool

 $#$  new economic school

 $#$  new economic school

 $\boldsymbol{\#}$  new economic school

 $\boldsymbol{\#}$  new economic school

## #neweconomicschool

### #neweconomicschool

### #neweconomicschool

### $#$  new economic school

#### Хэштег **#neweconomicschool**

# new economic school

является дополнительным фирменным элементом Российской экономической школы. Хэштег может использоваться в материалах, корпоративной и сувенирной продукции как вместе с логотипом, так и самостоятельно.

В большинстве случаев хэштег применяется в материалах и продукции для студентов и абитуриентов, а также если невозможно корректное размещение логотипа. Хэштег допускает более вольное использование и способы применения.

Применение хэштега **#neweconomicschool** допустимо только с использованием основных и дополнительных цветов фирменного стиля, перечисленных в данном руководстве.

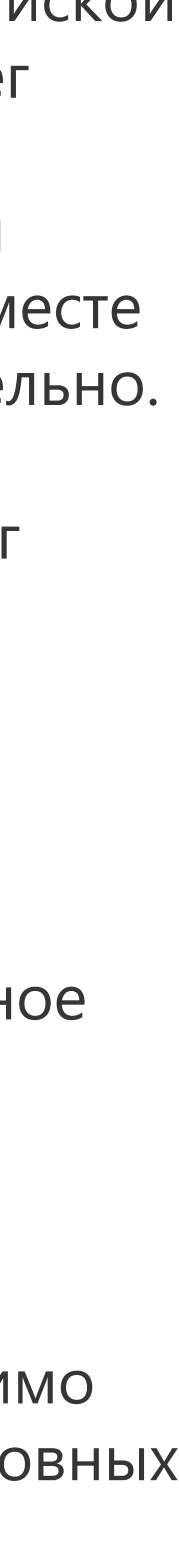

# **ХЭШТЕГ**

**ДОПОЛНИТЕЛЬНЫЙ ЭЛЕМЕНТ ФИРМЕННОГО СТИЛЯ**

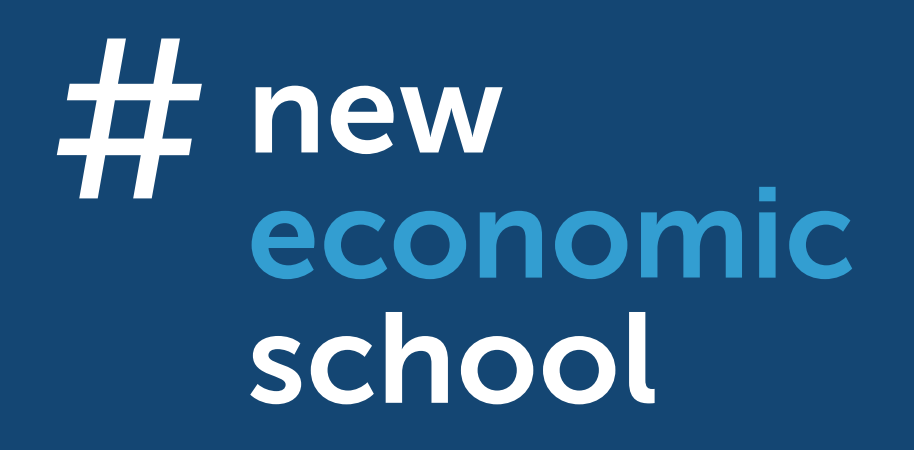

# 

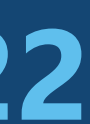